# FIVE EASY STEPS TO HOME OWNERSHIP

### **HOMEBUYER PURCHASE ASSISTANCE (HPA) PROGRAM UP TO \$80,000 PER PROPERTY AVAILABLE NOW!!\***

## **Step 1:**

#### **Determine if funds are available in your community.**

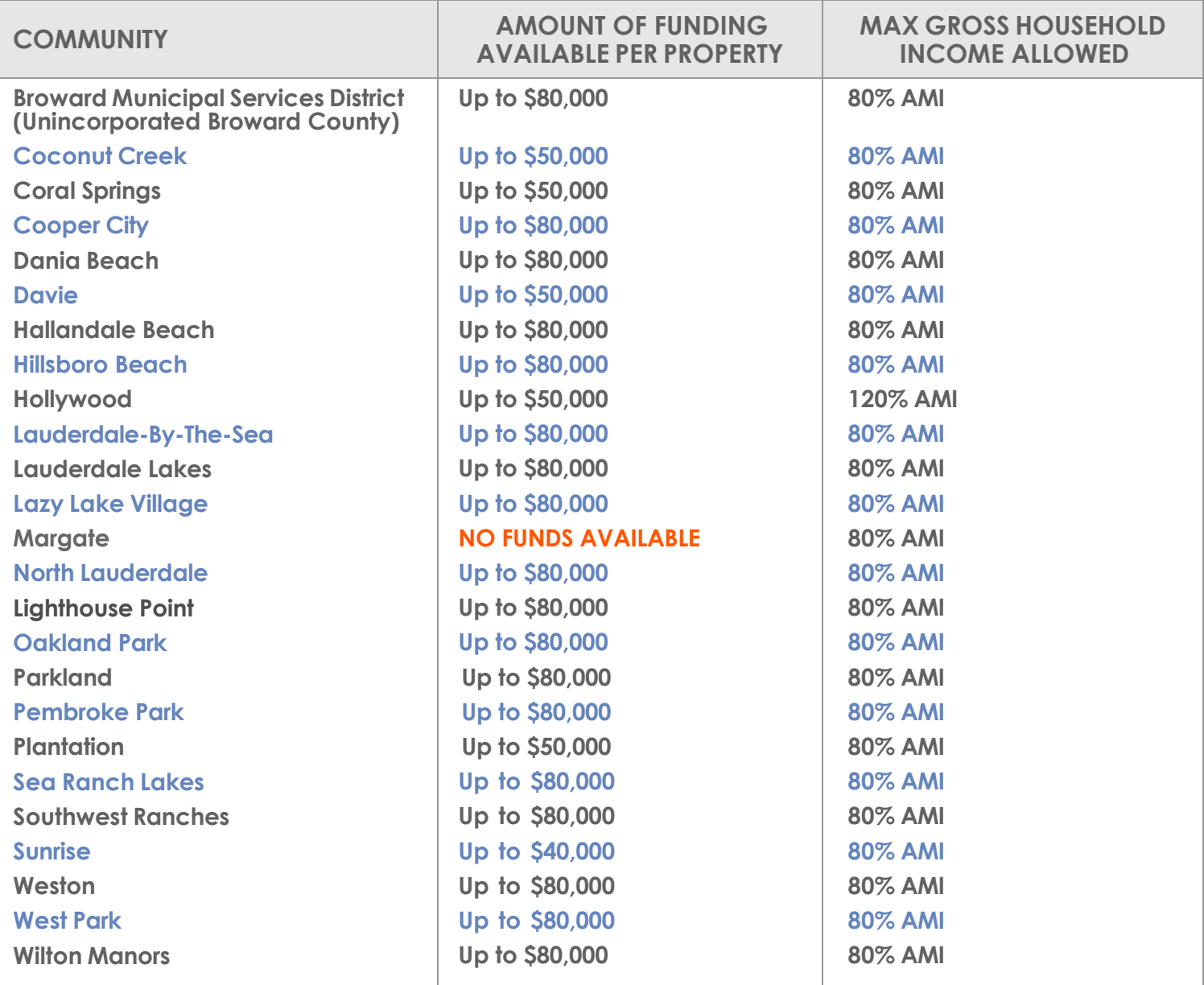

### **Step 2:**

#### **Confirm your gross annual household income is beneath the level for household size.**

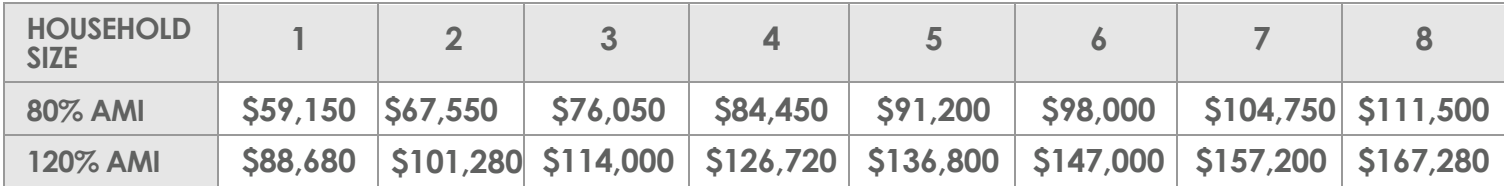

### **Step 3:**

**Make sure the property you wish to purchase is eligible for purchase assistance.** 

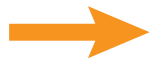

 Must be single family, townhome, villa, condominium or manufactured home with real property/property tax ID. Mobile homes and cooperatives are not eligible.

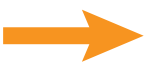

 Maximum sales price is \$568,557. (A higher maximum price may be available in certain communities.)

### **Step 4:**

#### **Make sure you, as the buyer, are eligible for purchase assistance.**

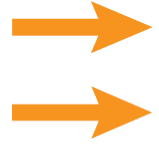

 You must be able to qualify for and secure a first mortgage, 30-year term, that meets Broward County lending guidelines.

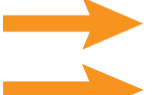

You may not have owned a residential property in the previous three years.

You must use the purchased residence as your primary domicile for the term of the loan.

### **Step 5: Talk to a lender!**

 Meet with a residential mortgage lender to get pre-approved for a first mortgage loan. A list of participating lenders can be found at <u>Broward.org/Housing</u> or <u>click here</u>.

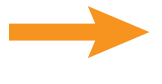

 Attend a Homebuyer Education class conducted by a South Florida HUD-approved agency. To find a class, visit [HUD.gov.](http://hud.gov/) 

 Once you are pre-approved to purchase an eligible property, the lender reserves funds with Broward Housing Finance Division.

 *\*Funds are expended on a first-come, first-qualified, first-served basis, when available. Assistance may be used for closing costs, down payment, principal reductions and/or interest rate buydown. Other terms may apply. Questions, call Broward County Finance Division at 954-357-4943.*

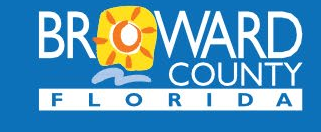

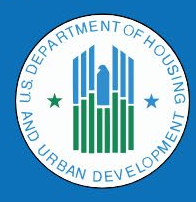

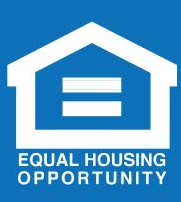